# **Paramètre q**

# **Requête sur variable non historisée**

#### **Définition : variable disponible uniquement pour sa valeur courante.**

Permet de sélectionner les Siren (resp. les Siret) pour lesquels une certaine variable a une valeur spécifique.

La syntaxe est la suivante :

nomVariable**:**valeur

nomVariable doit correspondre exactement (casse comprise) à la variable de sortie de l'interrogation unitaire.

Toutes les variables peuvent être utilisées, y compris les indicatrices, avec quelques subtilités pour les variables au format date et les variables historisées.

#### **Exemples :**

Recherche de tous les établissements du Siren 775672272

/siret?q=siren:775672272

Recherche de toutes les unités purgées

/siren?q=unitePurgeeUniteLegale:true

Recherche de tous les établissements des unités purgées

/siret?q=unitePurgeeUniteLegale:true

Recherche de tous les établissements de la commune de Malakoff (code commune=92046)

/siret?q=codeCommuneEtablissement:92046

# **Requête sur variable historisée**

#### **Définition : variable disponible pour les différentes valeurs qu'elle a prises dans le temps. L'intervalle entre deux changements de valeur d'une variable historisée est appelé période.**

Permet de sélectionner les Siren (resp. les Siret) pour lesquels une certaine variable a une valeur spécifique sur **au moins** une période.

La syntaxe est la suivante :

**periode(**nomVariable:valeur**)**

nomVariable doit correspondre exactement (casse comprise) à la variable de sortie.

La recherche se fait par défaut sur tout l'historique de la variable. Pour cibler une période en particulier il faut ajouter le paramètre *date*.

#### **Exemples :**

Recherche de toutes les UL dont la dénomination contient ou a contenu le mot GAZ

/siren?q=periode(denominationUniteLegale:GAZ)

Recherche de toutes les UL qui ont été cessées

/siren?q=periode(etatAdministratifUniteLegale:C)

Recherche de tous les établissements dont le code de l'activité principale a été 33.01 : construction de

cellules d'aéronef (code NAP600)

/siret?q=periode(activitePrincipaleEtablissement:33.01)

# **Requête par élimination**

Il est possible de construire une requête en recherchant tous les établissements qui n'ont pas une caractéristique en utilisant le caractère « - ».

La syntaxe est la suivante :

nomVariable**:**valeur pour les variables non historisées

**periode(**nomVariable**:**valeur**)** pour les variables historisées

**Exemples :**

Recherche de tous les établissements dont l'unité légale est une personne morale

/siret?q=-categorieJuridiqueUniteLegale:1000

Recherche de tous les établissements qui n'ont jamais été fermés

/siret?q=-periode(etatAdministratifEtablissement:F)

#### **Requête sur plusieurs variables**

Les mots clés **AND** et **OR** sont autorisés et peuvent être combinés avec des parenthèses ; sans parenthèses le **AND** prévaut sur le **OR**.

La syntaxe est la suivante :

nomVariable1**:**valeur1 **OR** nomVariable2**:**valeur2

nomVariable1**:**valeur1 **AND** nomVariable2**:**valeur2

Pour les variables historisées :

periode(nomVariable1**:**valeur1 **AND/OR** nomVariable2**:**valeur2) recherchera si la condition est vérifiée à l'intérieur d'une période

periode(nomVariable1**:**valeur1) **AND/OR** periode(nomVariable2**:**valeur2) recherchera sur toutes les périodes les deux conditions séparément

#### **Exemples :**

Recherche de toutes les entreprises dont l'activité principale a été au moins dans une période 84.23Z ou 86.21Z

/siren?q=periode(activitePrincipaleUniteLegale:84.23Z OR activitePrincipaleUniteLegale:86.21Z)

Recherche de tous les établissements qui ont au moins une période où l'établissement est à la fois Actif et a une activité principale à 84.23Z

/siret?q=periode(activitePrincipaleEtablissement:84.23Z AND etatAdministratifEtablissement:A)

Recherche de tous les établissements qui ont moins une période dont l'activitePrincipaleEtablissement est 84.23Z et qui n'ont jamais été fermés

/siret?q=periode(activitePrincipaleEtablissement:84.23Z) AND -periode(etatAdministratifEtablissement:F)

Recherche de tous les établissements sur la commune de Malakoff dont la dernière catégorie juridique de l'unité légale est 9220 (association déclarée)

/siret?q=codeCommuneEtablissement:92046 AND categorieJuridiqueUniteLegale:9220

#### **Recherche exacte**

La recherche exacte se fait en utilisant les guillemets doubles.

Exemple :

Recherche de toutes les unités légales dont la dénomination contient exactement le terme **"** LE TIMBRE **"** /siren?q=periode(denominationUniteLegale:**"**LE TIMBRE**"**)

# **Séparateurs de mots et synonymes**

Un certain nombre de règles ont été appliquées pour faciliter la recherche : prise en compte de la casse, synonyme, mot vide, séparateur. Vous trouverez en annexe de la [documentation intégrale](https://api.insee.fr/catalogue/site/themes/wso2/subthemes/insee/templates/api/documentation/download.jag?tenant=carbon.super&resourceUrl=/registry/resource/_system/governance/apimgt/applicationdata/provider/insee/Sirene/V3/documentation/files/INSEE%20Documentation%20API%20Sirene%20Services-V3.9.pdf) le détail de ces règles qui varient suivant les variables auxquelles s'applique la recherche.

#### **Utilisation de caractères spéciaux : « \* », « ? » et « ~ »**

« \* » permet de remplacer une chaîne de caractères de taille quelconque.

La syntaxe est la suivante :

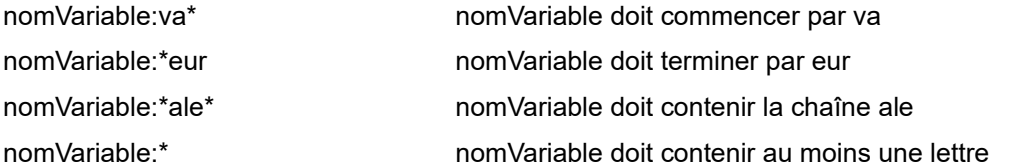

« \* » signifie donc une chaîne de 0 ou plus caractères, sauf quand il est seul. Dans ce dernier cas il signifie une chaîne d'au moins un caractère.

#### **Exemples :**

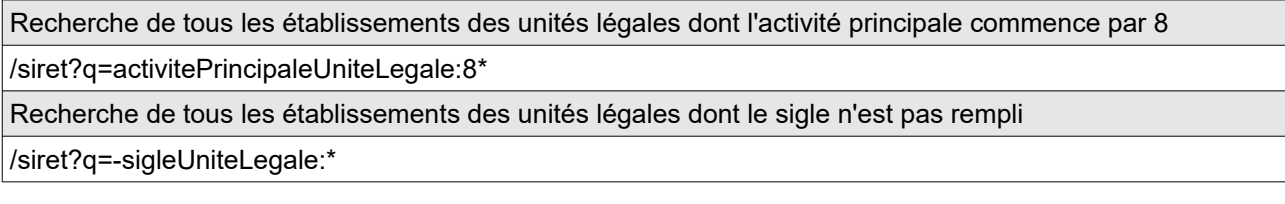

« ? » permet de remplacer exactement un caractère.

#### **Exemples :**

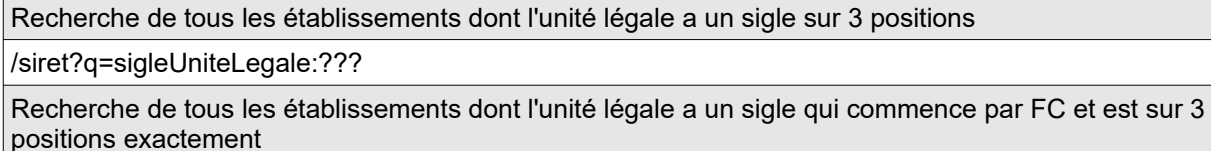

/siret?q=sigleUniteLegale:FC?

« ~ » permet de faire une recherche approximative. Elle repose sur la [di](https://fr.wikipedia.org/wiki/Distance_de_Damerau-Levenshtein)stance de Damerau-Levenshtein [\(https://fr.wikipedia.org/wiki/Distance\\_de\\_Damerau-Levenshtein\)](https://fr.wikipedia.org/wiki/Distance_de_Damerau-Levenshtein) avec une valeur par défaut de deux.

La syntaxe est la suivante :

nomVariable:valeur~

nomVariable:valeur~1

Ainsi la recherche /siret?q=sigleUniteLegale:maison~, va renvoyer tous les établissements des unités légales dont le sigle ressemble à maison, à une ou deux lettres ou permutations prêt. Par exemple : mion, raison, tiason, maisonne

En ajoutant le paramètre 1 derrière le ~, on obtient seulement les chaînes de caractères qui ne comprennent qu'une seule suppression/ajout/permutation. Il n'est pas possible de mettre autre chose que 1 ou 2 comme paramètre (sachant que 2 est inutile car c'est la valeur par défaut).

#### **Exemples :**

Recherche de tous les établissements dont l'unité légale a comme prenom1UniteLegale MICKAEL à deux

caractères près, mais pas MICKAEL exactement

/siret?q=prenom1UniteLegale:MICKAEL~ AND -prenom1UniteLegale:MICKAEL

Recherche de tous les établissements dont l'unité légale a pour sigle PAUL à une erreur près.

/siret?q=sigleUniteLegale:PAUL~1

Si la recherche se fait sur plusieurs mots, la distance de Levenshtein est calculée avec des insertions, permutation de mots et non de lettres. Dans ce cas, le paramètre après le ~ peut être supérieur à 2.

#### **Exemple :**

/siret?q=denominationUniteLegale:"bleu le"&nombre=20&champs=denominationUniteLegale donne comme résultat (avec accept=text/csv) :

denominationUniteLegale PRINTEMPS BLEU LE CHOIX DE LA SANTE

/siret?q=denominationUniteLegale:"bleu le"~2&nombre=14&champs=denominationUniteLegale donne comme résultat (avec accept=text/csv) :

denominationUniteLegale SOC LE BLEU DEMENGE LE BLEU DE CHAUFFE LE BLEU DU CIEL LE BLEU DU CIEL ASS DES AMIS DE ST MARC LE BLEU ASS DES AMIS DE ST MARC LE BLEU LE BLEU MARINE LE BLEU NUIT SCI LE BLEU MARINE LE BLEU REGAL LE BLEU REGAL LE BLEU REGAL LE BLEU REGAL SNC LE BLEU MOUTON

# **Requête sur une plage de valeurs**

Il est possible de rechercher sur une plage de valeurs.

La syntaxe est la suivante :

nomVariable**:[**valeur1 **TO** valeur2**]** bornes incluses

nomVariable**:{**valeur1 **TO** valeur2**}** bornes exclues

**Les symboles { et } doivent être échappés :%7B et %7D**

**Exemples :**

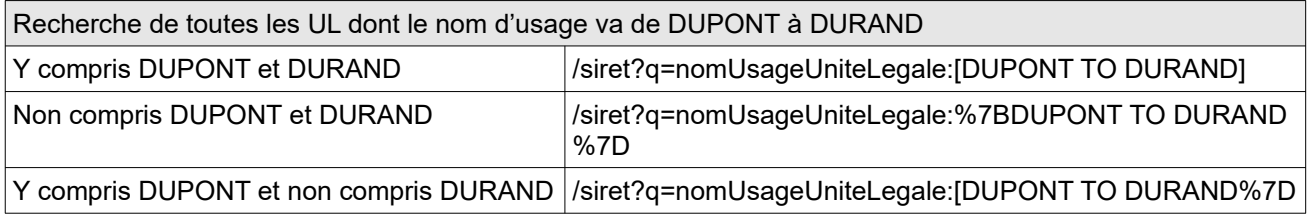

# **Requête sur les variables de type date**

Il est possible de faire des recherches sur les variables de type date, y compris les dates de début et de fin de période.

Les variables dates requêtables sont :

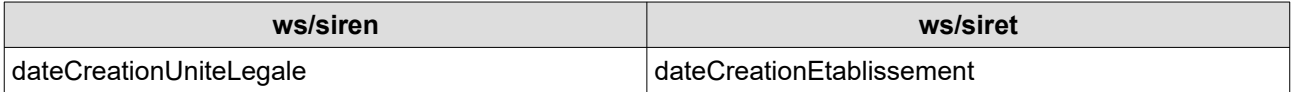

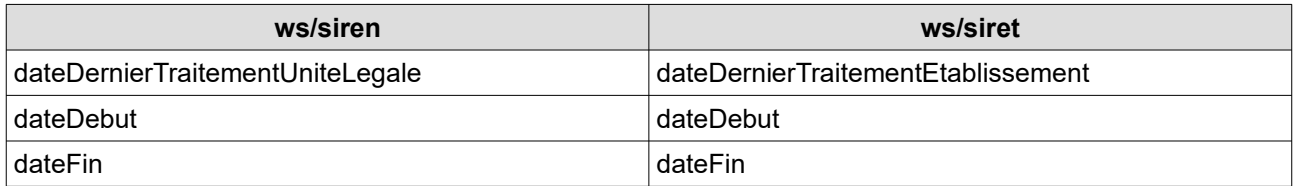

La syntaxe pour requêter sur les variables dates est la suivante :

variabledate:AAAA-MM-JJ recherche sur le jour correspondant

variabledate:AAAA-MM recherche sur le mois correspondant

variabledate:AAAA recherche sur l'année correspondante

Uniquement pour les variables dateDernierTraitementUniteLegale et dateDernierTraitementEtablissement dont la précision est à la seconde :

variabledate:AAAA-MM-JJTHH

variabledate:AAAA-MM-JJTHH:MM

variabledate:AAAA-MM-JJTHH:MM:SS

L'utilisation des intervalles est également possible (voir syntaxe au paragraphe précédent) en combinant les possibilités (jour, mois, année et heure, minute, seconde pour les deux variables précitées)

exemple :

variabledate:[2001 TO 2004-05] cherchera du 01/01/2001 inclus au 31/05/2004 inclus

variabledate:[2017 TO \*] cherchera à partir du 01/01/2017

Les variables dateDebut et dateFin sont considérées comme des variables historisées, la syntaxe est donc la suivante :

periode(dateDebut:xxxx) ou periode(dateFin:xxxx)

La syntaxe valable dans la V3.2 est toujours acceptée :

variabledate:"AAAA-MM-JJT00:00:00Z"

variabledate:["AAAA-MM-JJT00:00:00Z" TO "AAAA-MM-JJT00:00:00Z"] etc.

**Exemples :**

Recherche de toutes les UL dont la date de création est au 01/01/2014

/siren?q=dateCreationUniteLegale:2014-01-01

Recherche de toutes les UL dont l'année de création est entre 1980 et 2003

/siren?q=dateCreationUniteLegale:[1980 TO 2003]

Recherche de tous les établissements mis à jour au mois de février 2018 et non mis à jour depuis

/siret?q=dateDernierTraitementEtablissement:2018-02

Recherche de toutes les UL qui ont eu un changement de dénomination l'année 2017

/siren?q=periode(changementDenominationUniteLegale:true AND dateDebut:2017)

# **Autres types de requêtes**

Pour les recherches phonétiques ou approchées, consulter la documentation complète, accessible depuis l'onglet « Documentation » de la console.